, tushu007.com << 3ds max 5

 $<<$  3ds max 5  $>>$ 

- 13 ISBN 9787115135711
- 10 ISBN 7115135711

出版时间:2005-7

页数:202

字数:318000

extended by PDF and the PDF

http://www.tushu007.com

<< 3ds max 5

 $3$ ds max 5 $\,$ 

, Photoshop 7.0  $15$   $3d$ s max  $5$ 

, tushu007.com

ads max the control of the Schemar control of the Schemar control of the Schemar control of the Schemar control of the Schemar control of the Schemar control of the Schemar control of the Schemar control of the Schemar con

 $,$  tushu007.com

<< 3ds max 5

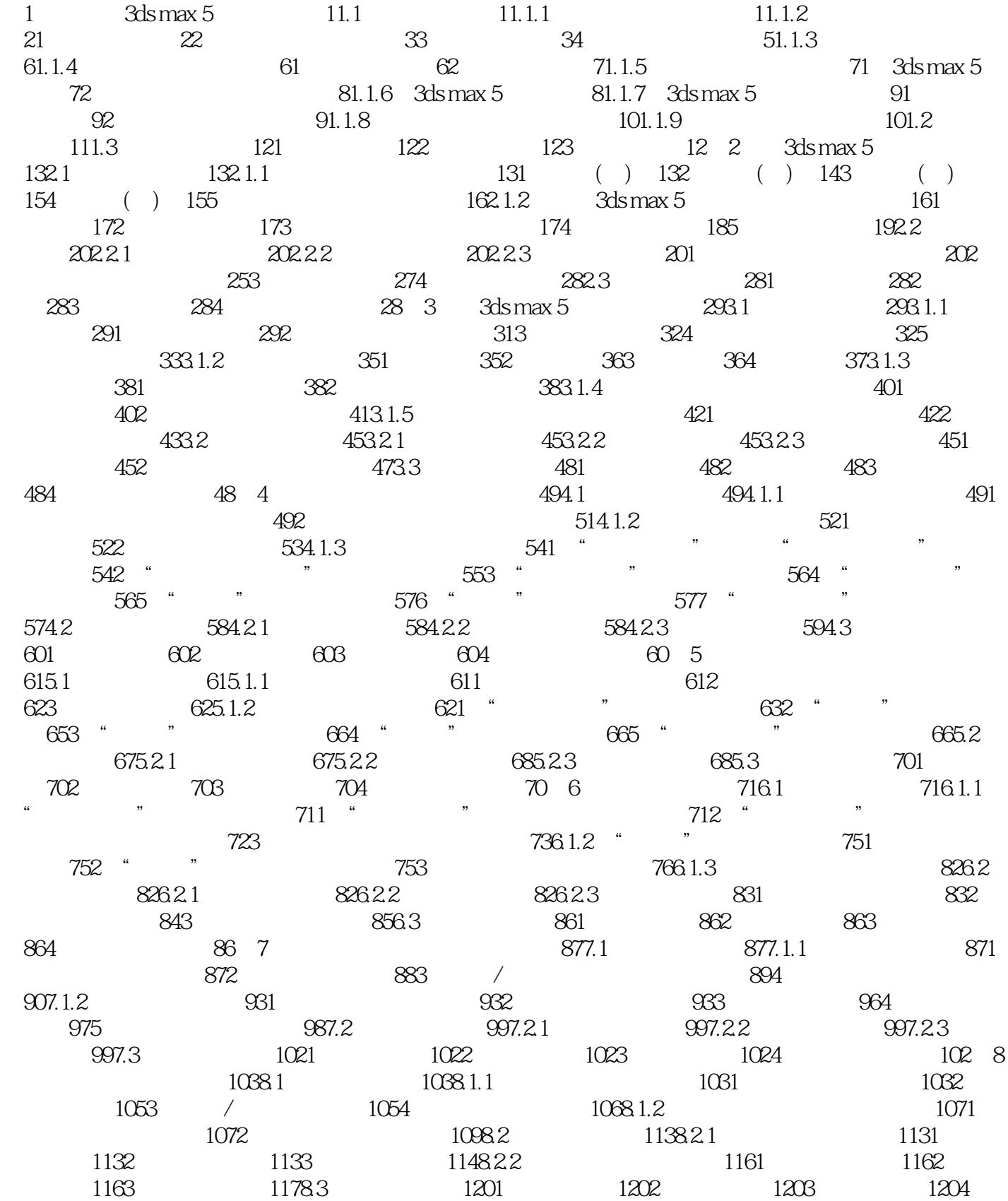

 $,$  tushu007.com

## << 3ds max 5

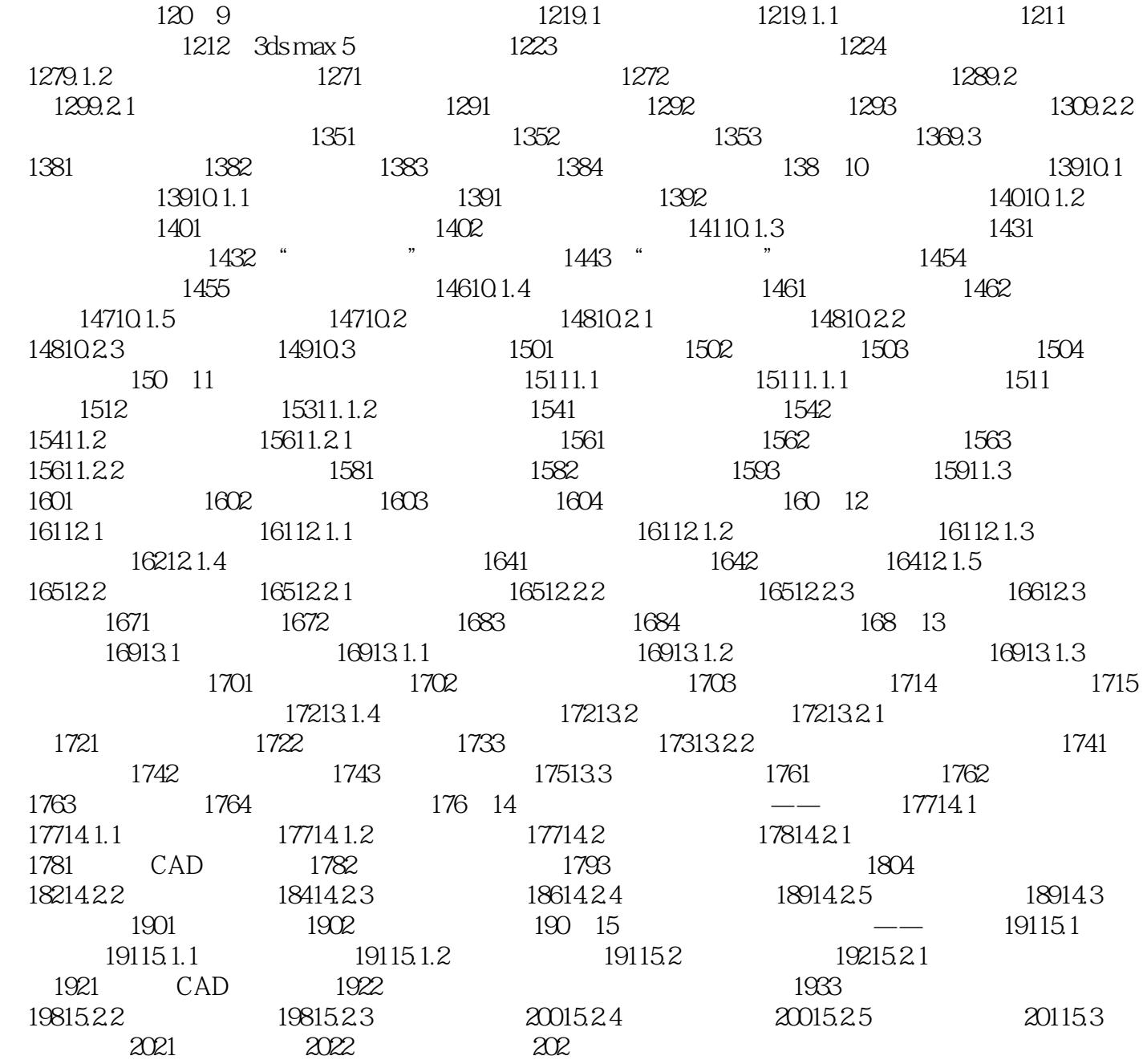

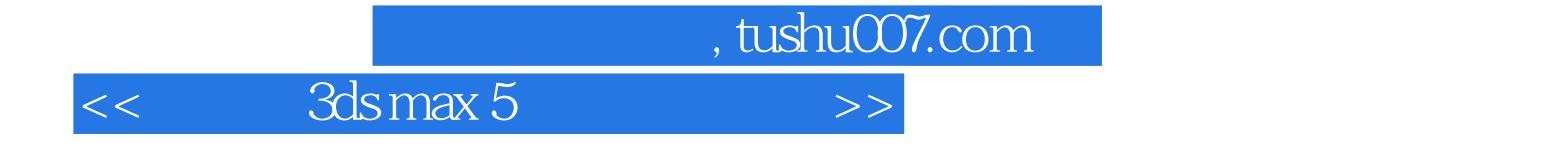

本站所提供下载的PDF图书仅提供预览和简介,请支持正版图书。

更多资源请访问:http://www.tushu007.com